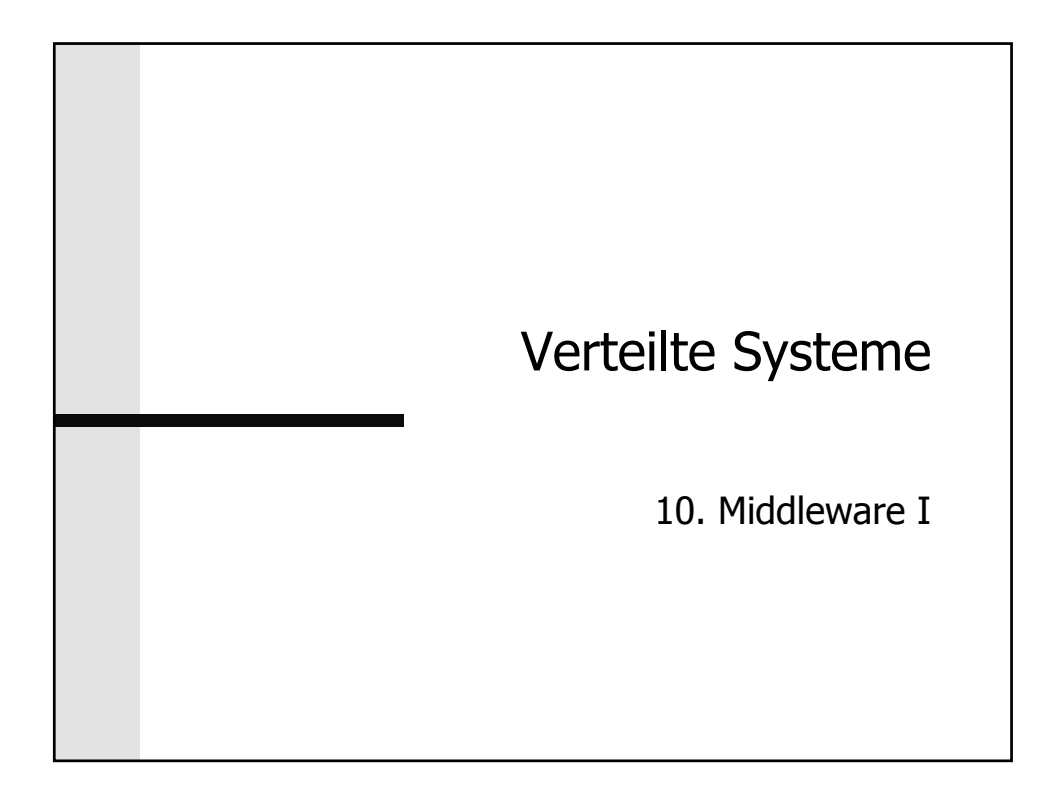

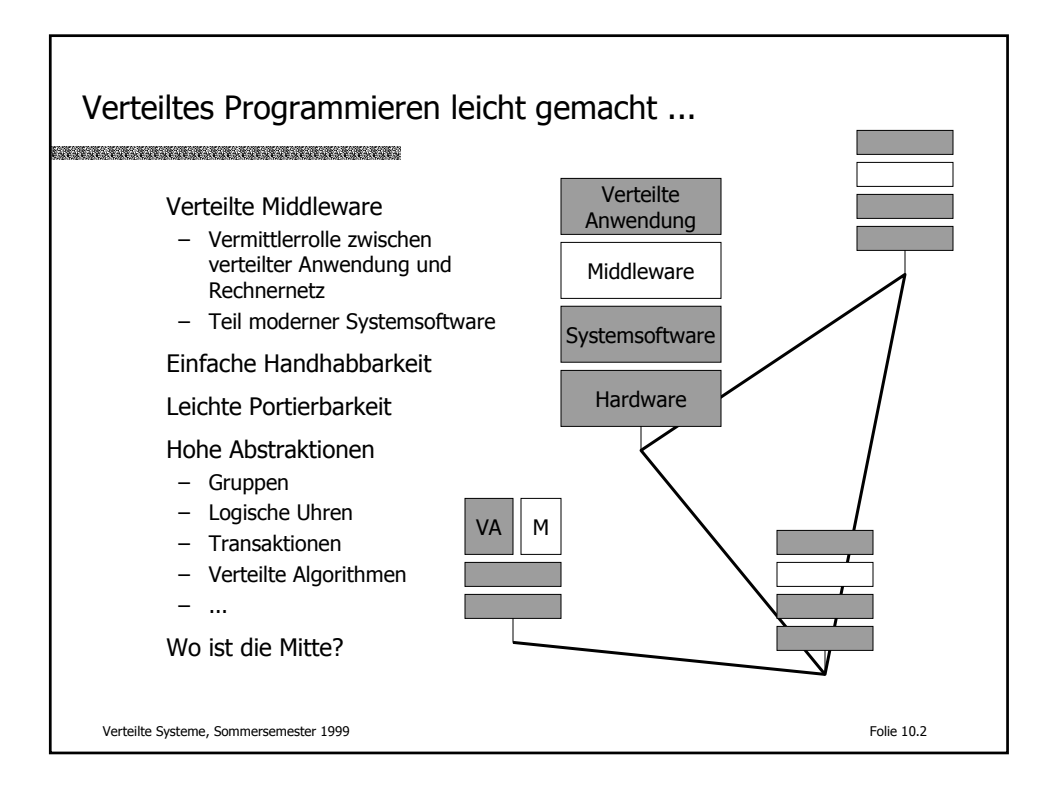

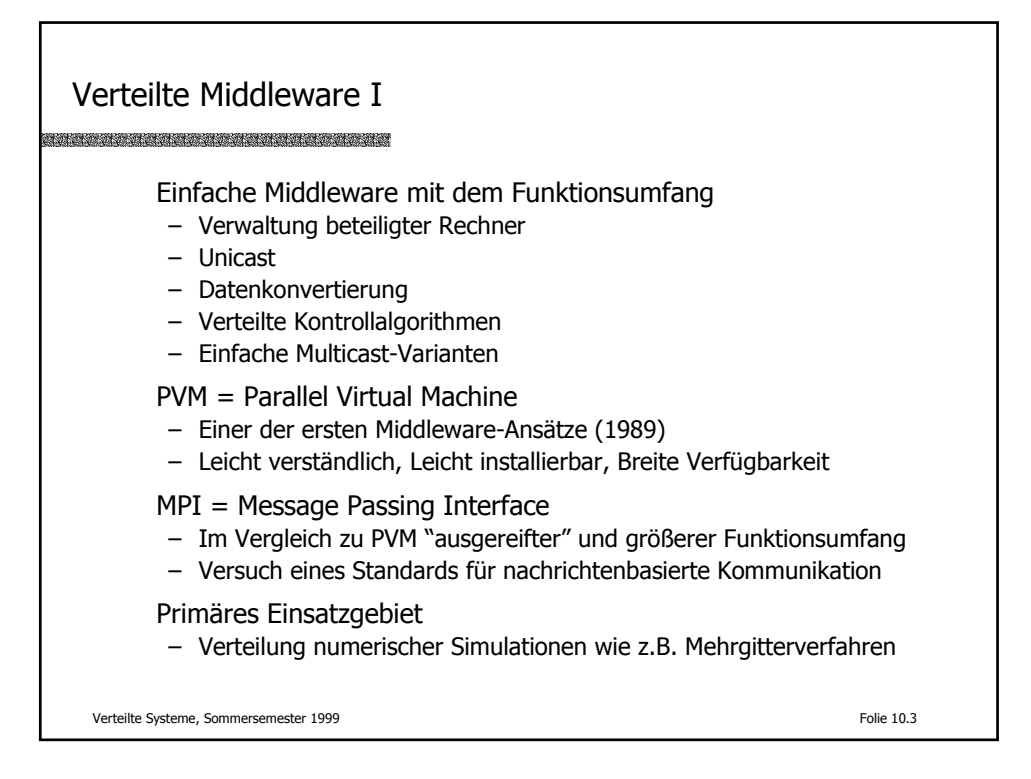

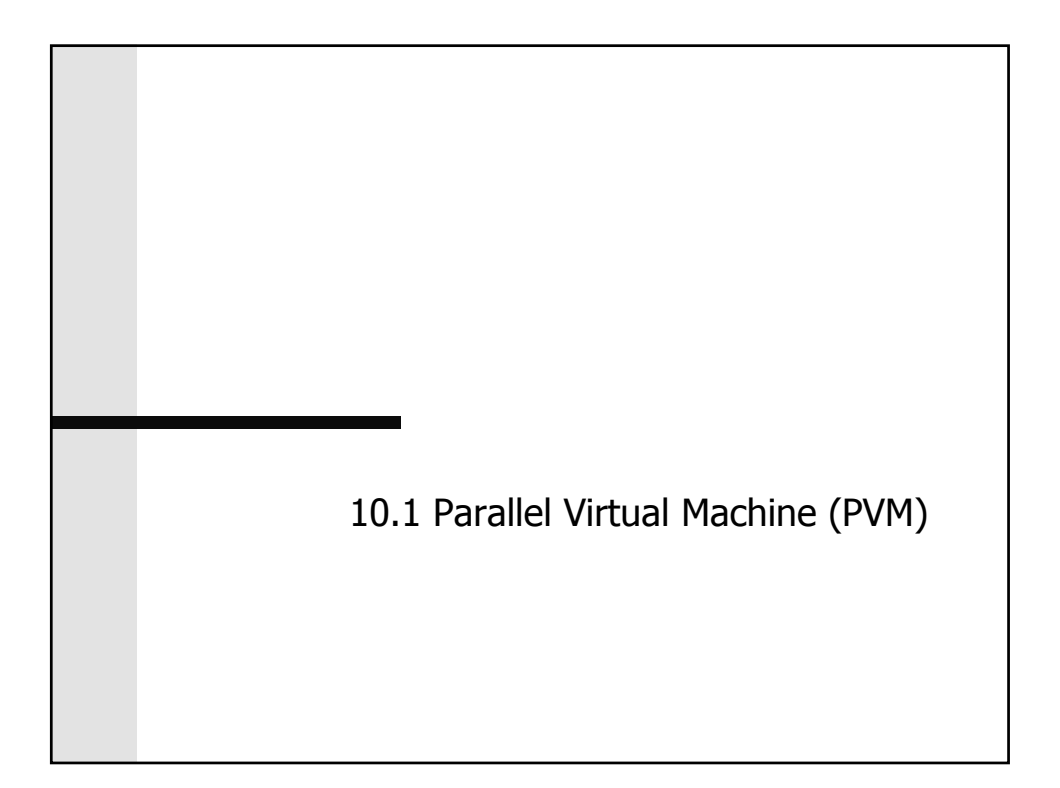

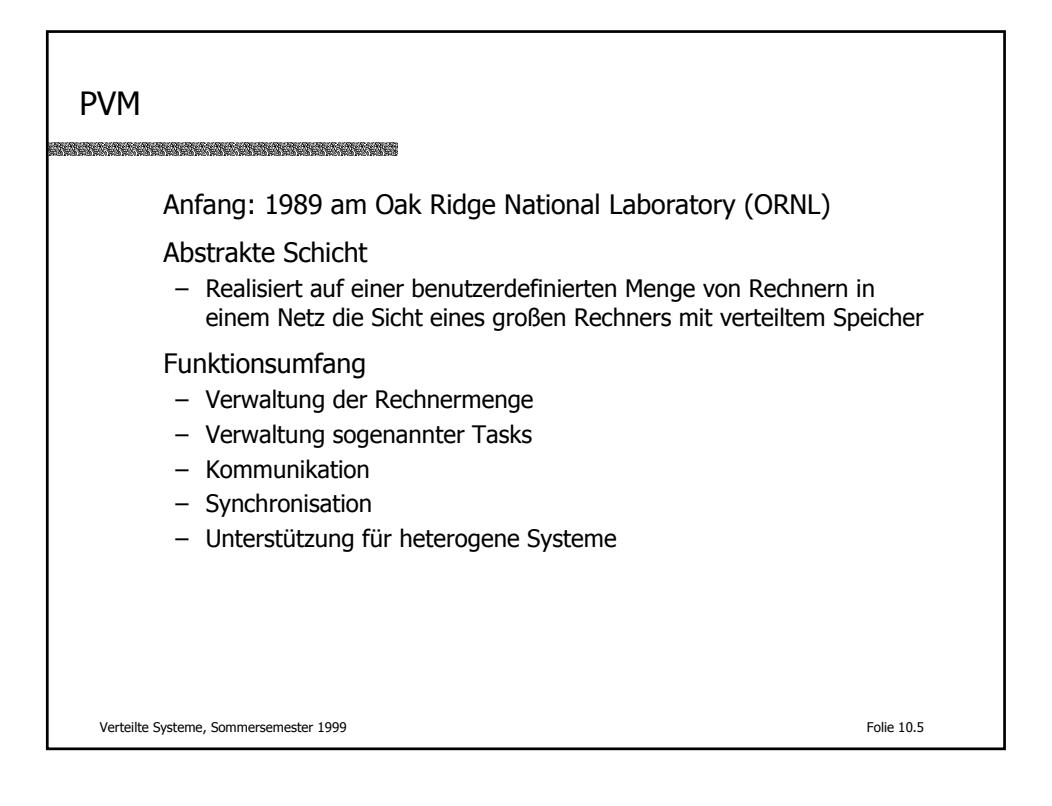

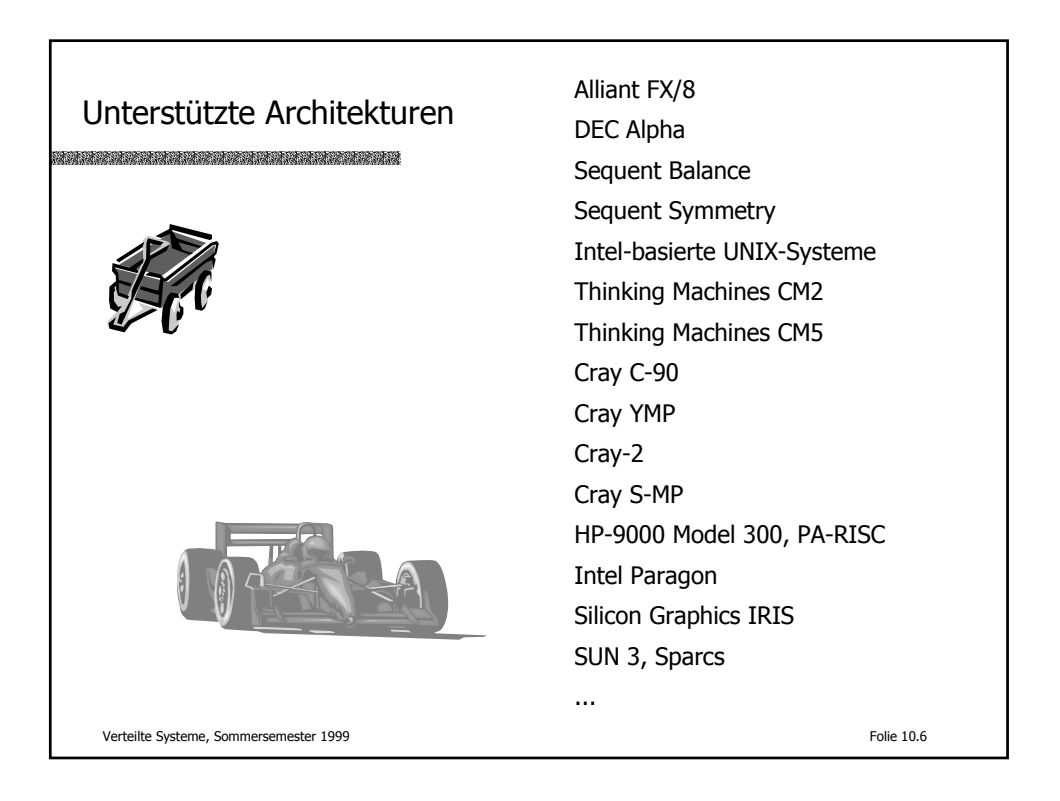

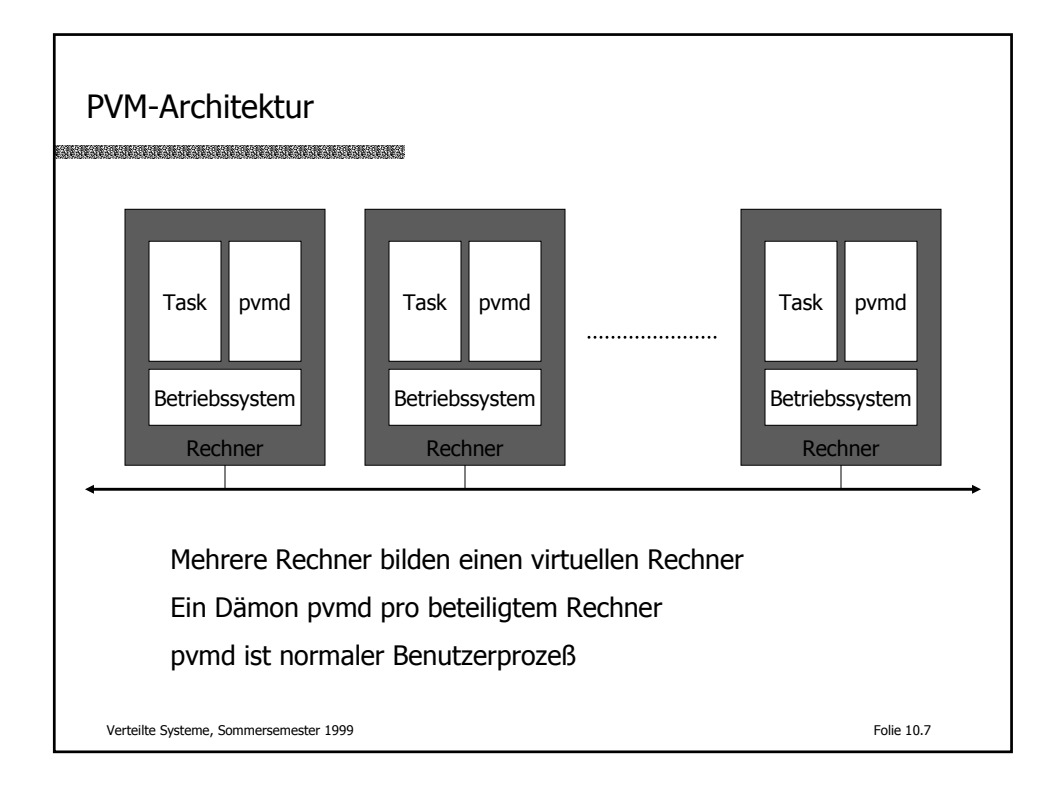

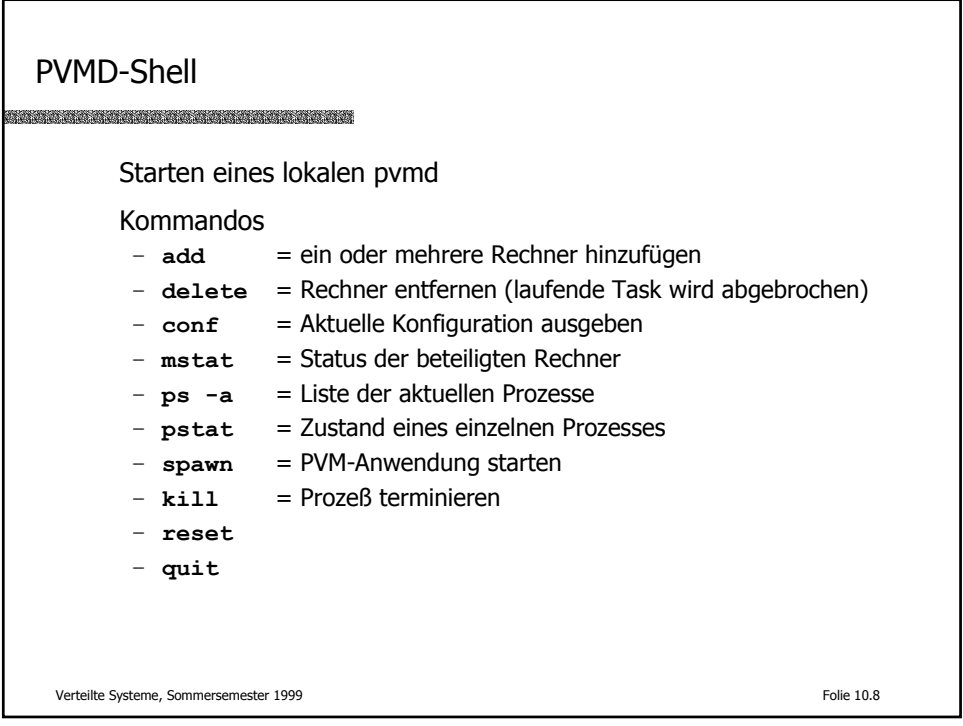

Skelett eines PVM-Prozesses **int main (int ac, char \*\*av) { int tid; tid = pvm\_mytid(); ... pvm\_exit(); }** Erster Aufruf von pvm mytid() meldet den Prozeß an – Rückgabewert eindeutige Taskidentifikation pvm\_exit() meldet nur ab (keine Terminierung) Verteilte Systeme, Sommersemester 1999 Folie 10.9

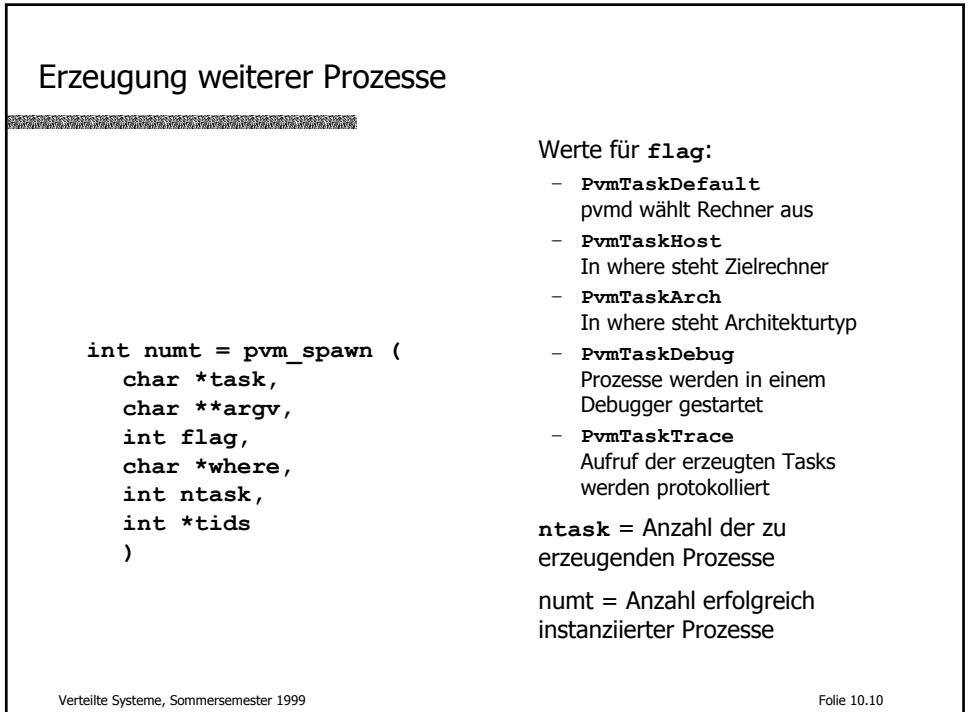

## Verwaltungsfunktionen

```
int tid = pvm_parent()
     Identifikation des erzeugenden Prozesses sonst PvmNoParent 
     int pstat = pvm_stat(int tid)
     Status einer Task
     int mstat = pvm_mstat(char *host)
     Informationen über den angegebenen Rechner
     int info = pvm config(...)Informationen über den virtuellen Rechner
     int info = pvm tasks(...)
     Informationen über bestimmte oder alle Tasks
     pvm_kill(int tid)
     Terminierung einer Task erzwingen
Verteilte Systeme, Sommersemester 1999 Folie 10.11
```
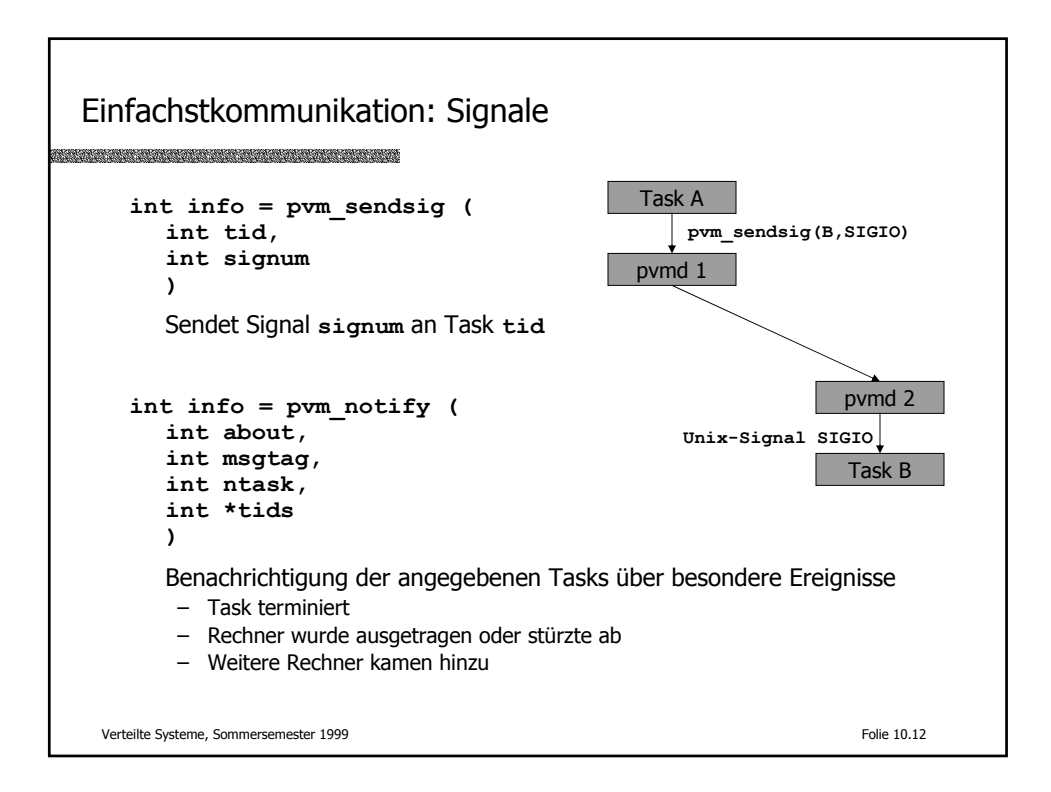

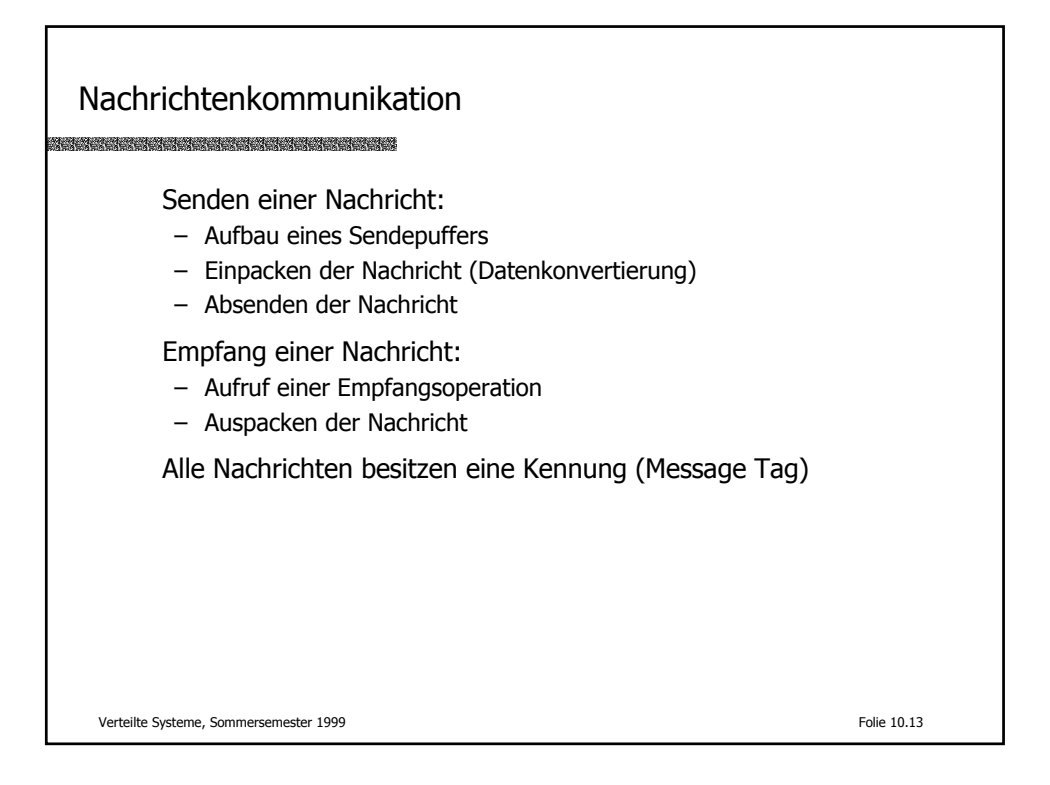

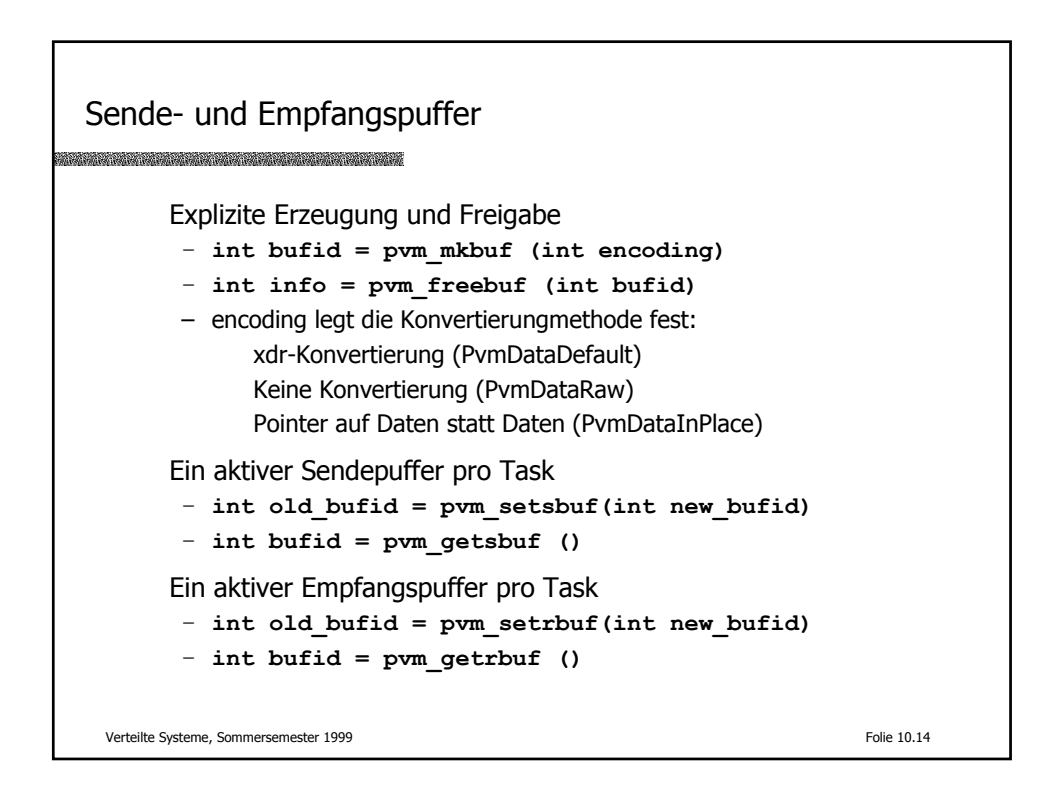

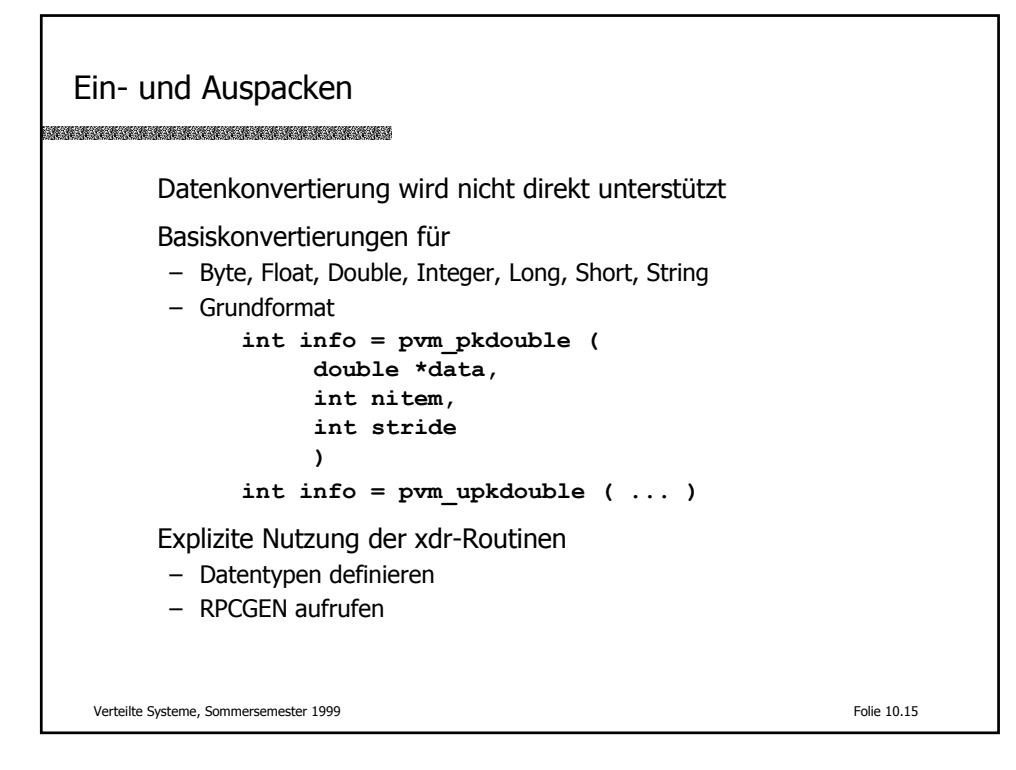

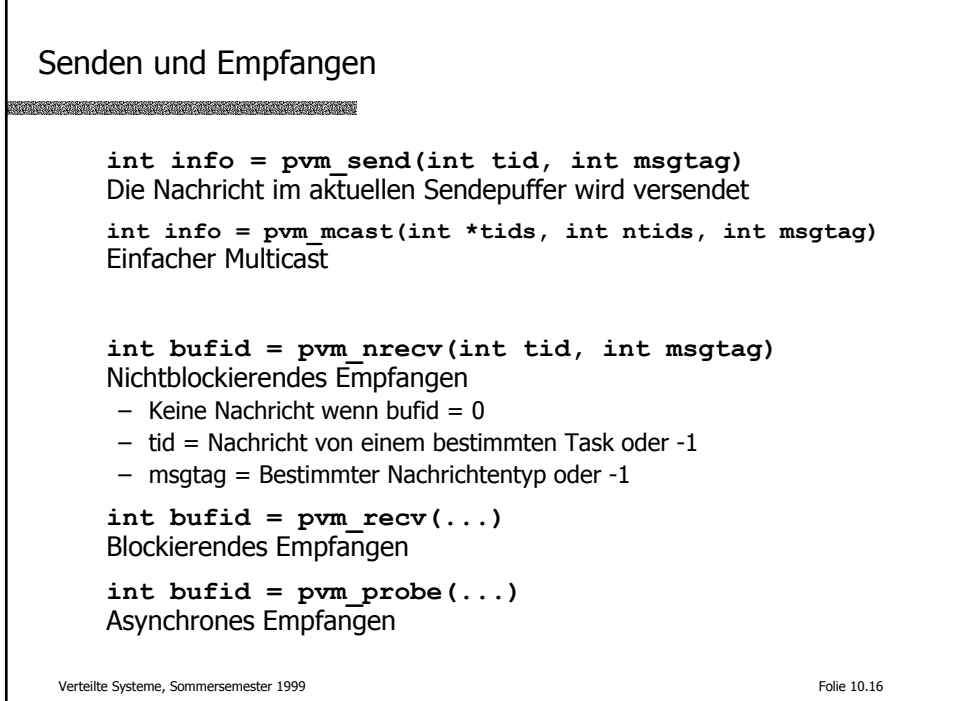

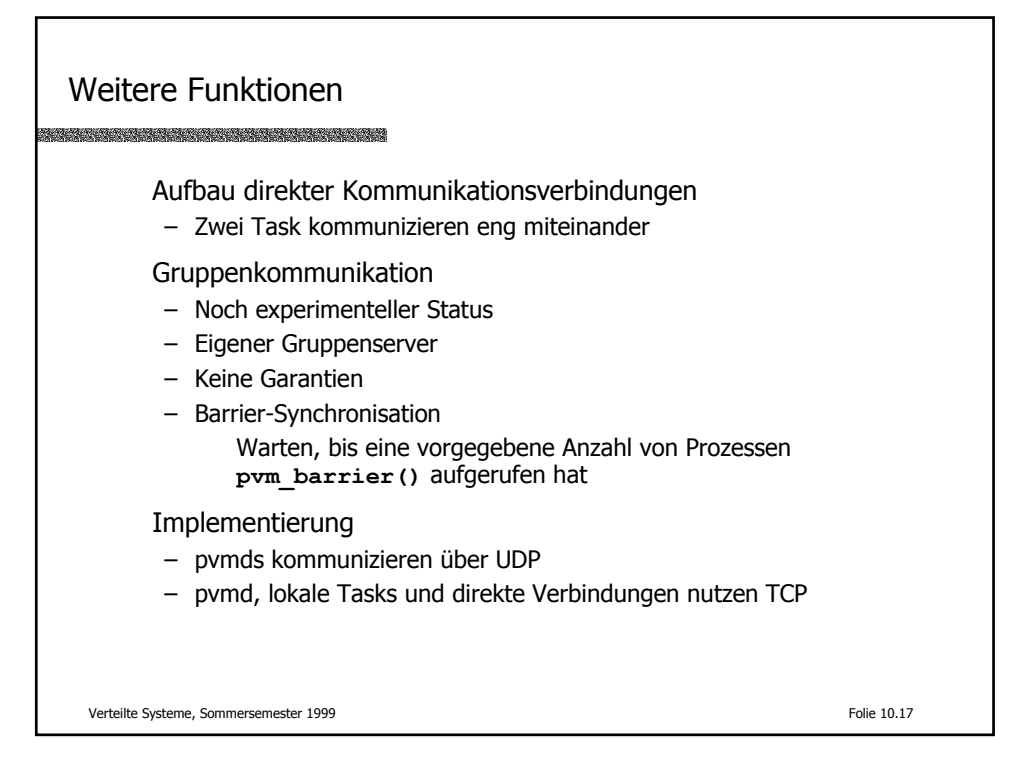

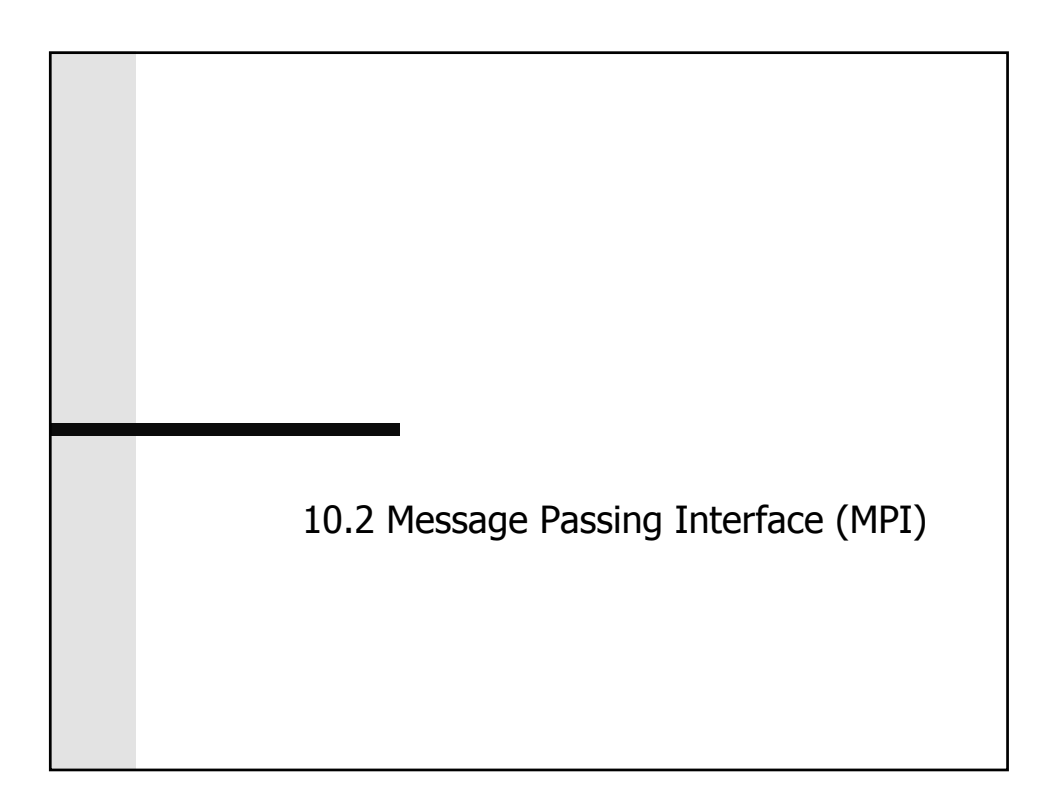

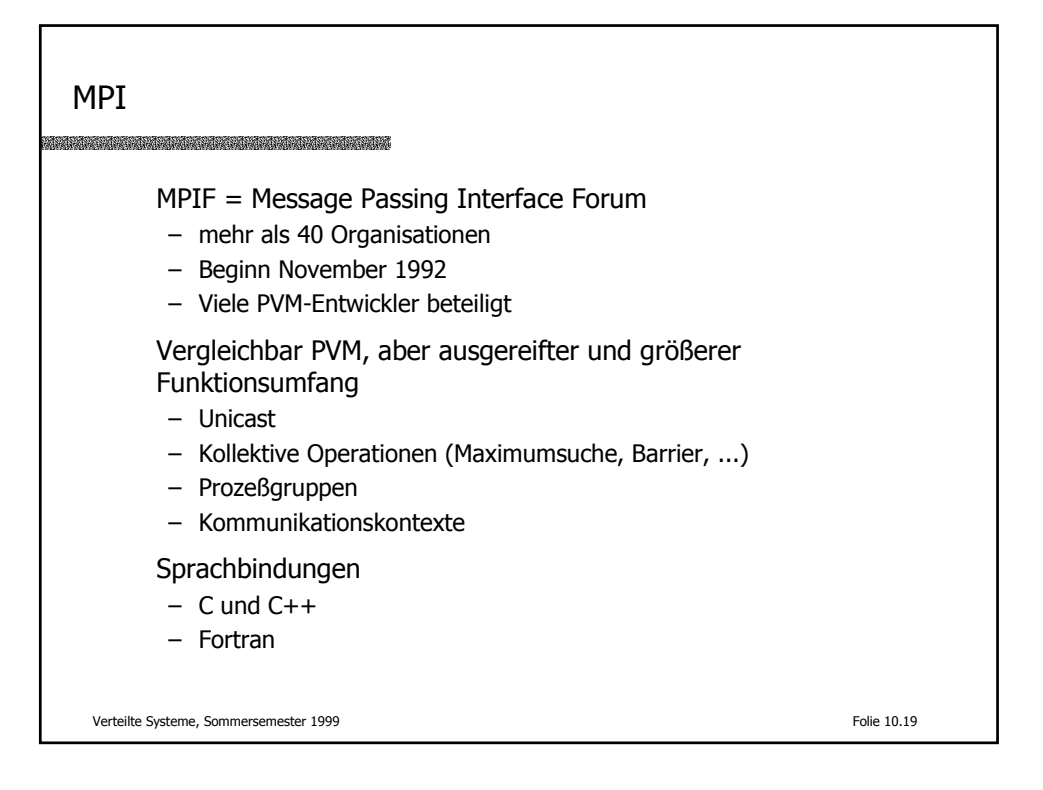

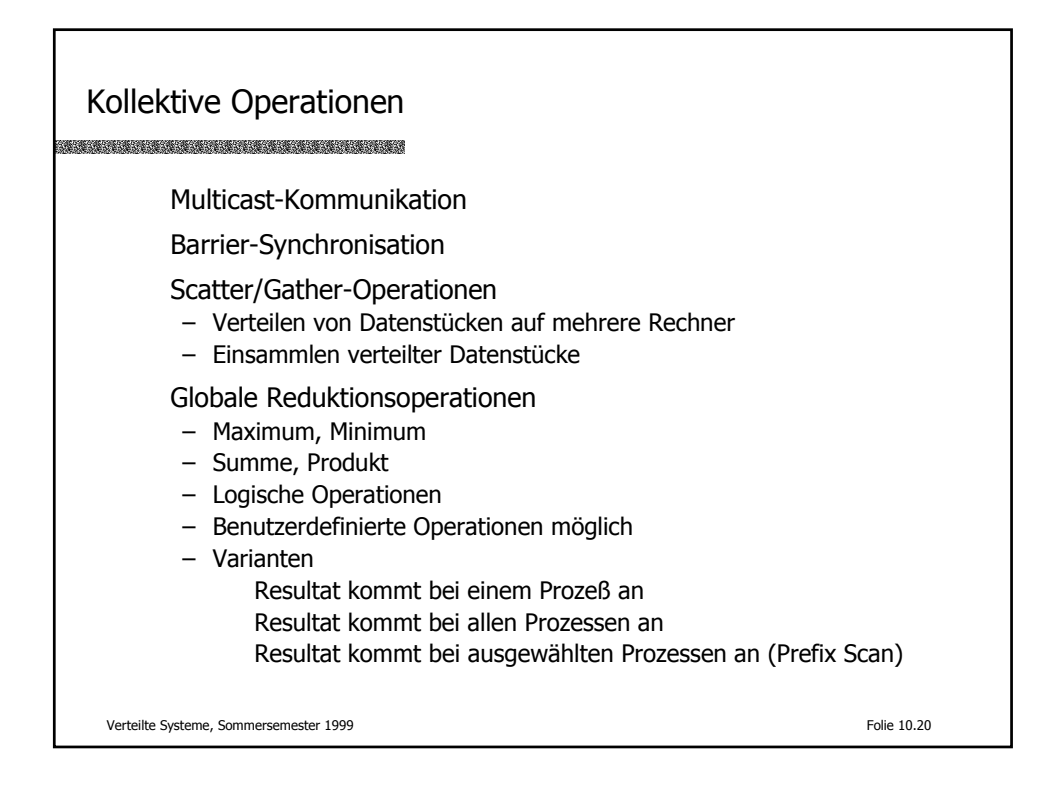

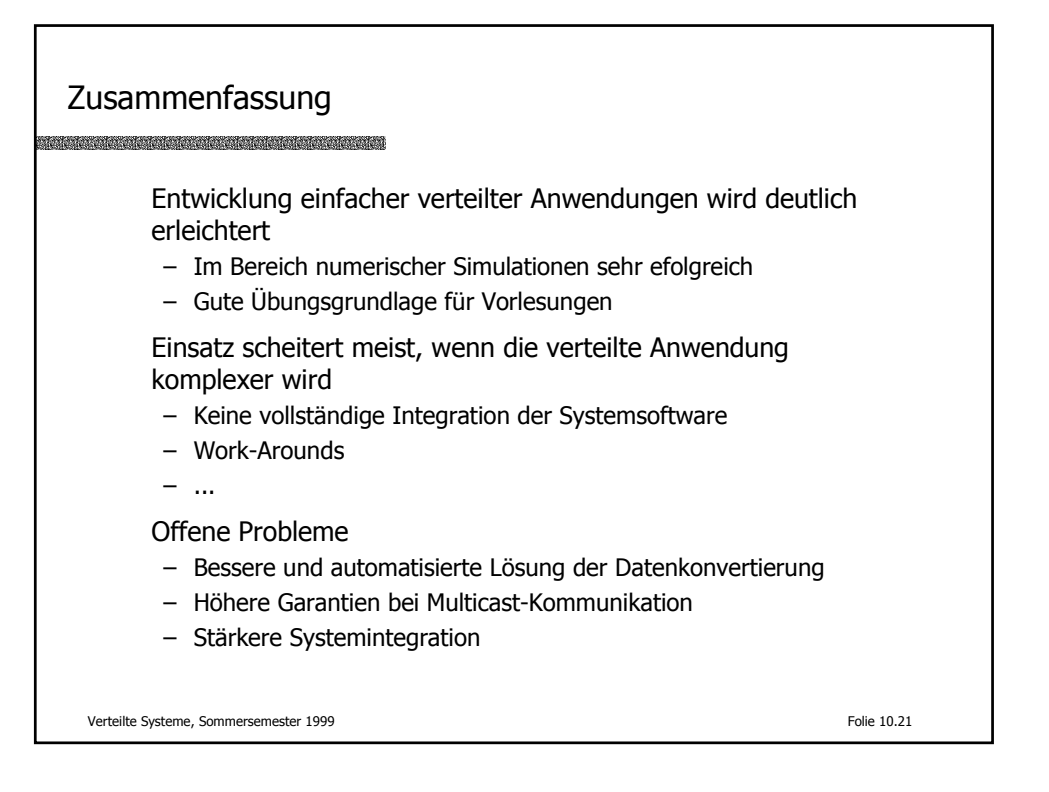

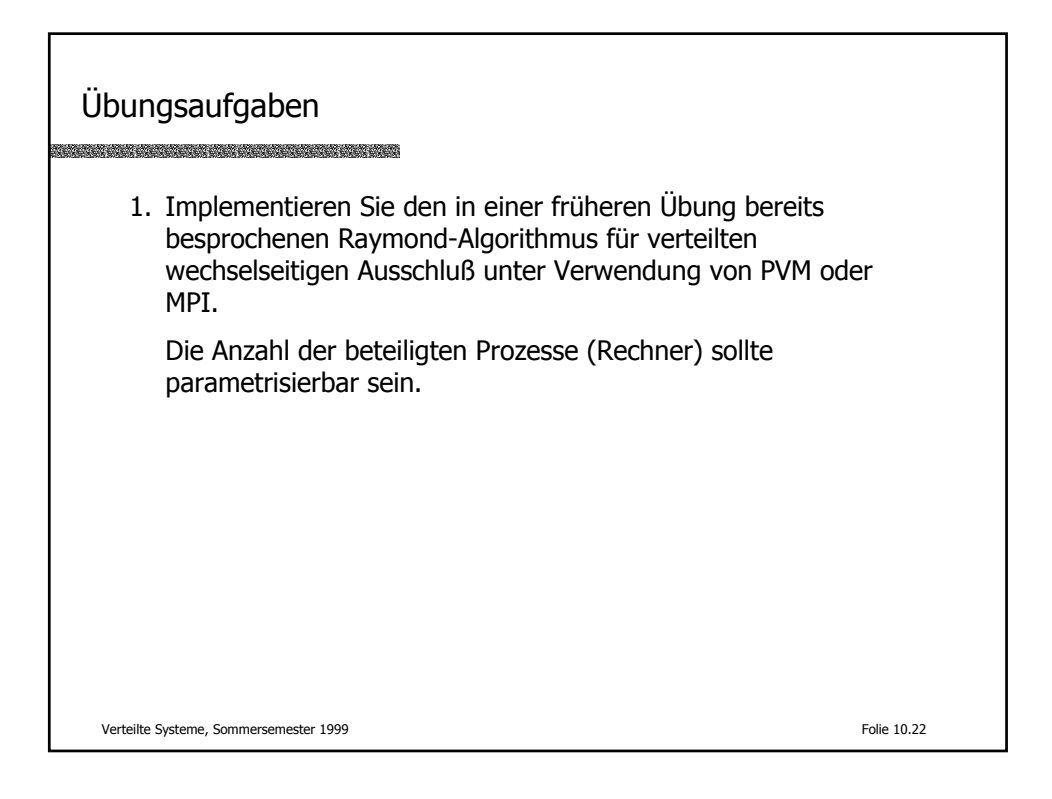

Literatur

A. Geist, A. Beguelin, J. Dongarra, W. Jiang, R. Manchek, V. Sunderam PVM 3 User's Guide and Reference Manual ORNL/TM-12187, 1993 typischerweise Teil einer Teil einer PVM-Distribution

Verteilte Systeme, Sommersemester 1999 Folie 10.23